# **Leereenheid ISW 7 (Installatie software)**

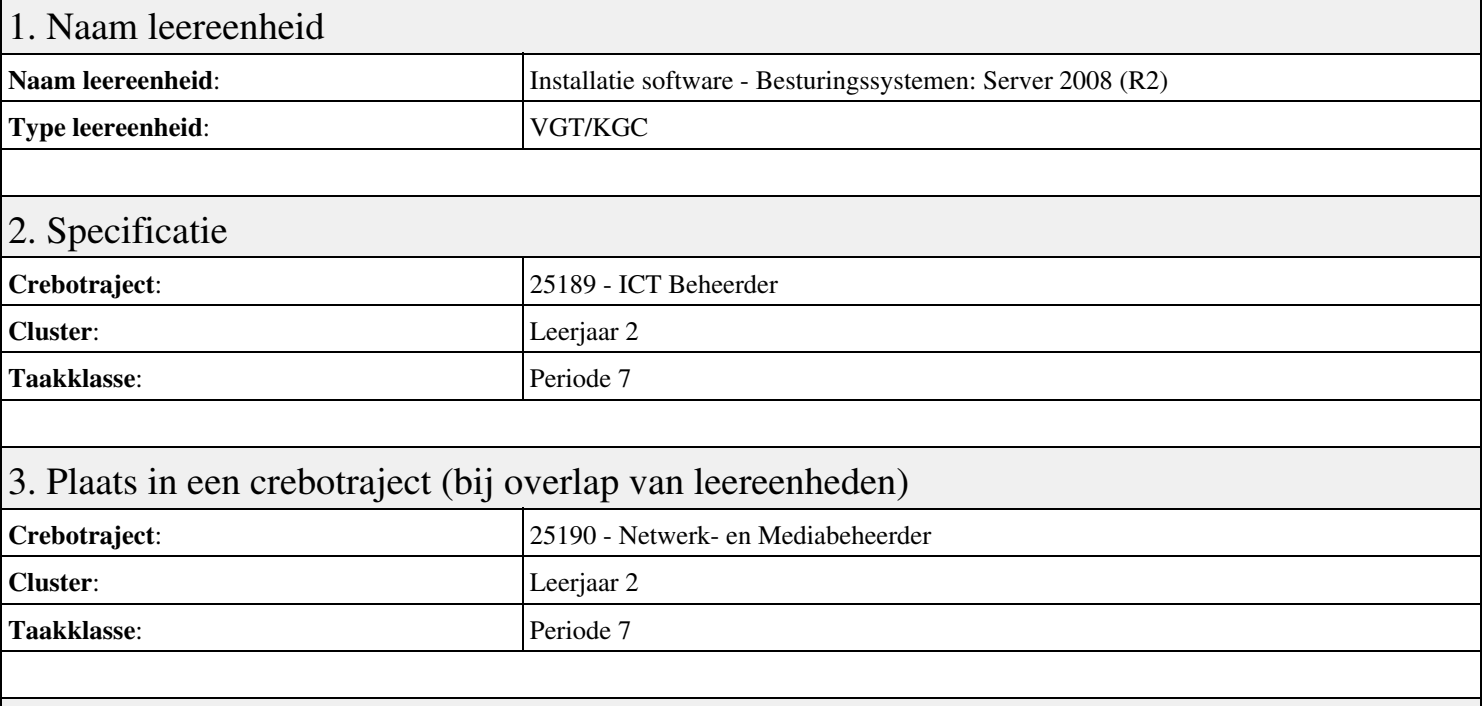

# 4. Beschrijving van de beroepssituatie behorende bij deze leereenheid

### **Beschrijving (docent)**

Tijdens deze periode wordt het onderwerp Besturingssystemen: Server 2008 (R2) behandeld. De focus van deze periode ligt op het Installeren Server 2008 (R2).

### **Beschrijving (student)**

Tijdens deze periode gaan we het onderwerp Besturingssystemen: Server 2008 (R2) behandelen. De focus van deze periode ligt op het Installeren Server 2008 (R2).

### 5. Leerdoelen leereenheid

### **Leerdoelen (student)**

Aan het einde van periode 7 ben je in staat tot:

- Installeren Server 2008 (R2)
- Vragen beantwoorden WeekOpdracht P3W2
- Installeren File Server role in Server 2008 (R2)
- Creating a Custom View
- Setting Disk Quotas
- Vragen beantwoorden WeekOpdracht P3W6
- Afronden alle opdrachten, voorbereiden op presentatie
- Pesentaties

### **Leerdoelen (docent)**

Aan het einde van deze leereenheid is de student in staat tot het installeren, voorbereiden van:

- Besturingssystemen: Server 2008 (R2)
- Uitleg rollen in Server 2008
- Installeer en configureer File Server
- Computer Management:Event Viewer, vervolg
- Quota Management
- Server 2008 Features
- Packet tracer: DHCP

### 6. Voorwaarden voor deelname aan leereenheid

Geen

# 7. Beoordeling leereenheid

Ontwikkelingsgericht

# 8. Aantal SBU's

Het aantal SBU's is: 15 (10 weken x 2 x 0,75uur)

# 9. Studiepunten

Het aantal studiepunten is: Berekening: 0,5625 pnt / Suggestie: 15 pnt

# 10. BIG uren

Het aantal BIG-uren is: n.v.t.

# 11. Opmerkingen

Geen